# Årsredovisning 2023 Brf Videgården 1

769621-2658

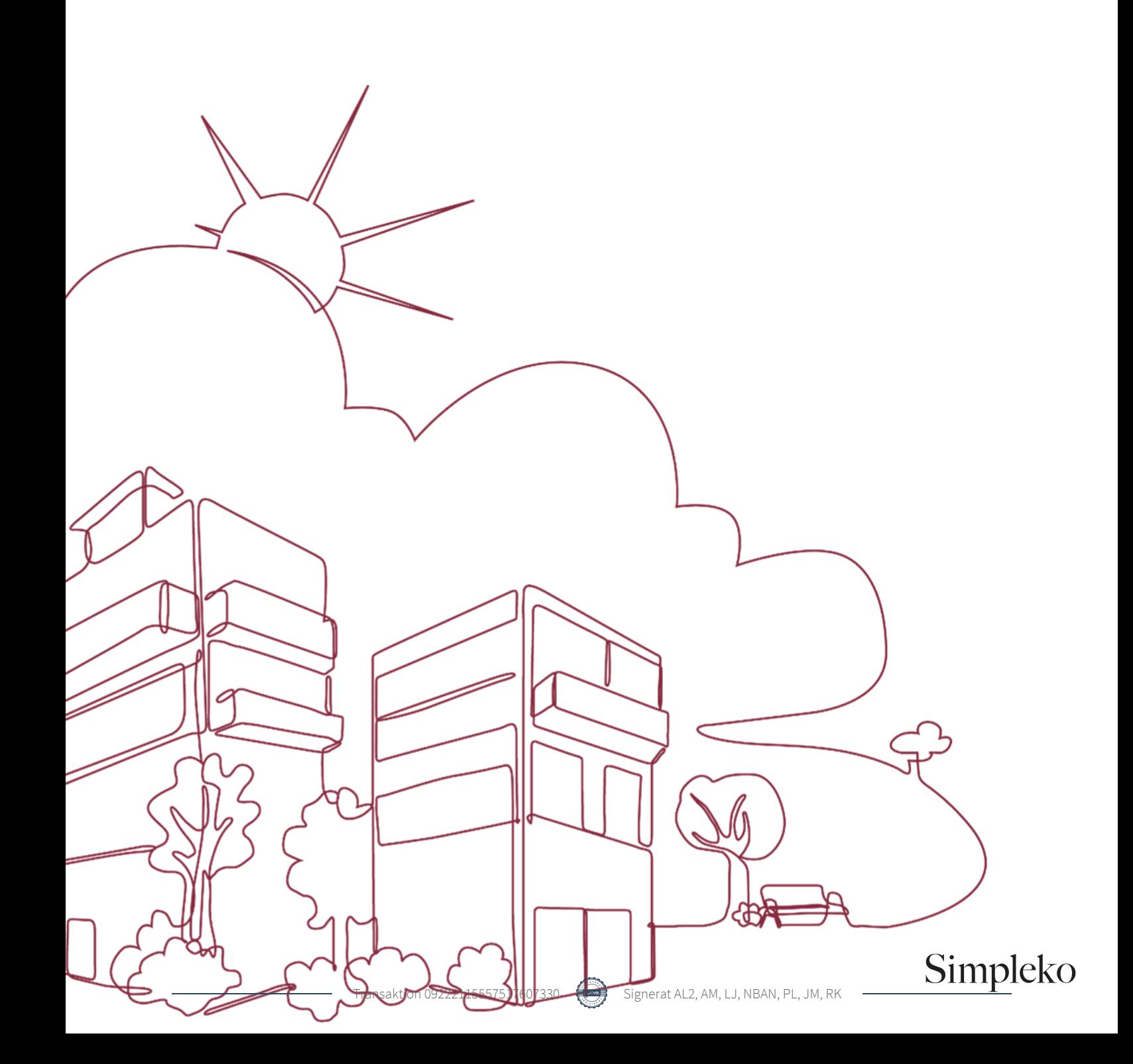

### Välkommen till årsredovisningen för Brf Videgården 1

Styrelsen upprättar härmed följande årsredovisning för räkenskapsåret 2023-01-01 - 2023-12-31. Om inte annat särskilt anges redovisas alla belopp i kronor (SEK).

#### Innehåll

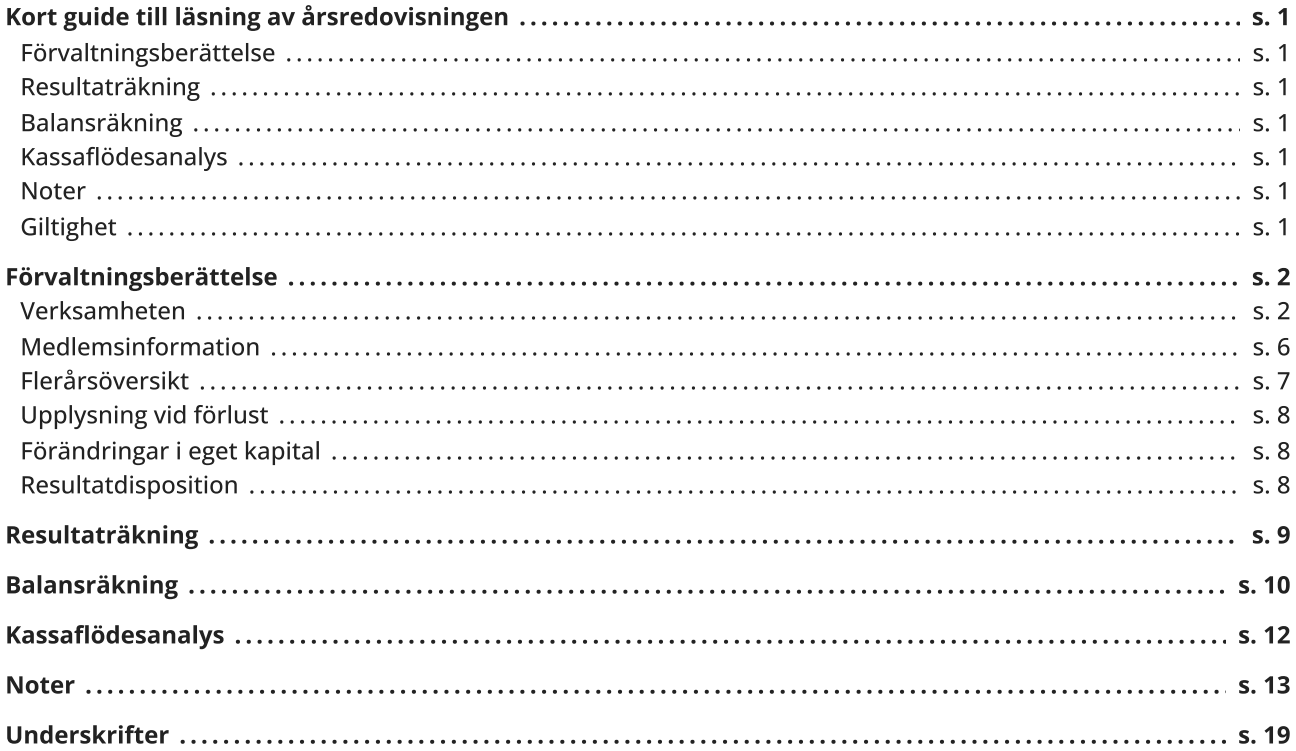

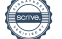

### <span id="page-2-0"></span>Kort guide till läsning av årsredovisningen

#### <span id="page-2-1"></span>Förvaltningsberättelse

Förvaltningsberättelsen innehåller bland annat en allmän beskrivning av bostadsrättsföreningen och fastigheten. Du hittar också styrelsens beskrivning med viktig information från det gångna räkenskapsåret samt ett förslag på hur årets vinst eller förlust ska behandlas, som föreningsstämman beslutar om. En viktig uppgift som ska framgå i förvaltningsberättelsen är om bostadsrättsföreningen är äkta eller oäkta eftersom det senare medför skattekonsekvenser för den som äger en bostadsrätt.

#### <span id="page-2-2"></span>Resultaträkning

I resultaträkningen kan du se om föreningen har gått med vinst eller förlust under räkenskapsåret. Du kan också se var föreningens intäkter kommit ifrån, och vad som har kostat pengar. Avskrivningar innebär att man inte bokför hela kostnaden på en gång, utan fördelar den över en längre tidsperiod. Avskrivningar innebär alltså inte något utflöde av pengar. Många nybildade föreningar gör stora underskott i resultaträkningen varje år vilket vanligtvis beror på att avskrivningarna från köpet av fastigheten är så höga.

#### <span id="page-2-3"></span>Balansräkning

Balansräkningen är en spegling av föreningens ekonomiska ställning vid en viss tidpunkt. I en årsredovisning är det alltid räkenskapsårets sista dag. I balansräkningen kan du se föreningens tillgångar, skulder och egna kapital. I en bostadsrättsförening består eget kapital oftast av insatser (och ibland upplåtelseavgifter), underhållsfond och ackumulerade ("balanserade") vinster eller förluster. I en balansräkning är alltid tillgångarna exakt lika stora som summan av skulderna och det egna kapitalet. Det är det som är "balansen" i balansräkning.

#### <span id="page-2-4"></span>Kassaflödesanalys

Kassaflödet är bostadsrättsföreningens in- och utbetalningar under en viss period. Många gånger säger kassaflödesanalysen mer än resultaträkningen. Här kan man utläsa hur mycket föreningens likviditet (pengar i kassan) har ökat eller minskat under året, och vilka delar av verksamheten pengarna kommer ifrån/har gått till.

#### <span id="page-2-5"></span>Noter

I vissa fall räcker inte informationen om de olika posterna i resultat- och balansräkningen till för att förklara vad siffrorna innebär. För att du som läser årsredovisningen ska få mer information finns noter som är mer specifika förklaringar till resultat- och balansräkning. Om det finns en siffra bredvid en rad i resultat- eller balansräkningen betyder det att det finns en not för den posten. Här kan man till exempel få information om investeringar som gjorts under året och en mer detaljerad beskrivning över lånen, hur stora de är, vilken ränta de har och när det är dags att villkorsändra dem.

#### <span id="page-2-6"></span>**Giltighet**

Årsredovisningen är styrelsens dokument. Föreningsstämman beslutar om att fastställa Resultat- och Balansräkningen, samt styrelsens förslag till resultatdisposition. I dessa delar gäller dokumentet efter det att stämman fattat beslut avseende detta.

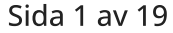

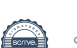

### <span id="page-3-0"></span>Förvaltningsberättelse

#### <span id="page-3-1"></span>Verksamheten

#### Allmänt om verksamheten

Föreningen har till ändamål att främja medlemmars ekonomiska intressen genom att i föreningens hus upplåta bostadsrättslägenheter under nyttjanderätt och utan tidsbegränsning.

#### Registreringsdatum

Bostadsrättsföreningen registrerades 2010-03-25. Föreningens nuvarande ekonomiska plan registrerades 2011- 01-21 och nuvarande stadgar registrerades 2021-07-08 hos Bolagsverket.

#### Säte

Föreningen har sitt säte i Stockholms kommun.

#### Äkta förening

Föreningen är ett privatbostadsföretag enligt inkomstskattelagen (1999:1229) och utgör därmed en äkta bostadsrättsförening.

#### Fastigheten

Föreningen äger och förvaltar fastigheten Dalen 8, vilken förvärvades 2011-03-24. Föreningens fastighet består av två flerbostadshus innehållande 94 bostadsrätter, 15 hyreslägenheter och en föreningslokal på adressen Täppgränd 77–115 i Stockholm. Fastigheten byggdes 1982 och har värdeår 1982.

Den totala byggnadsytan uppgår till 9 330 kvm, varav 9 255 kvm utgör lägenhetsyta och 75 kvm lokalyta.

#### Lägenhetsfördelning

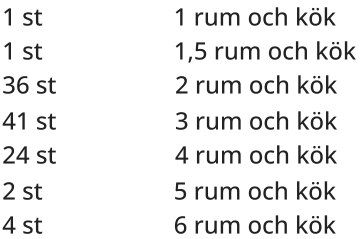

Fastigheten är försäkrad hos Trygg Hansa. I försäkringen ingår ansvarsförsäkring för styrelsen.

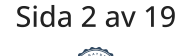

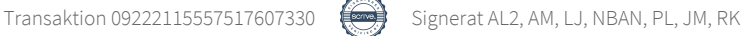

#### Styrelsens sammansättning

Styrelsen har sedan ordinarie föreningsstämma, 2023-06-01 och därefter påföljande styrelsekonstituering haft följande sammansättning:

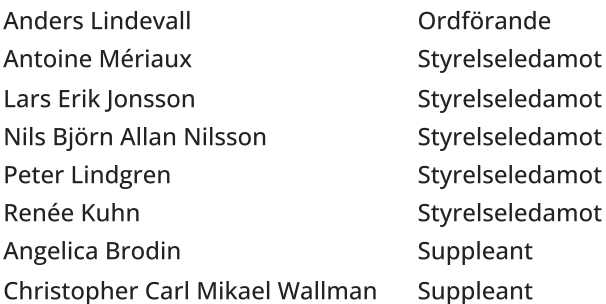

#### Valberedning

Valberedningen består av Kajsa Öberg, Christel Lund och Elsa Sallin. Den förstnämnde är sammankallande.

#### Firmateckning

Föreningens firma tecknas av styrelsen, med minst två ledamöter i förening.

#### Revisorer

Till revisor har Joakim Mattson valts och till revisorssuppleant Jörgen Götehed, båda från BoRevision i Sverige AB.

#### Sammanträden och styrelsemöten

Ordinarie föreningsstämma hölls 2023-06-01. Styrelsen har under verksamhetsåret haft 13 protokollförda sammanträden. Dessa ingår i arbete med den kontinuerliga förvaltning av föreningens fastighet som styrelsen under året arbetar med.

#### Teknisk status

Föreningen följer en underhållsplan som upprättades 2015.

#### Utförda historiska underhåll

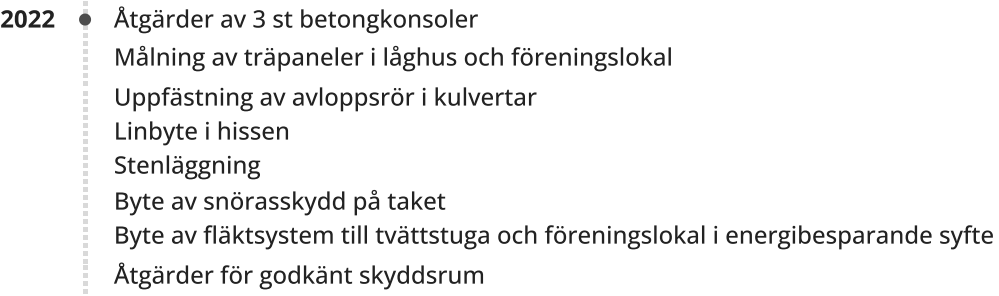

- Åtgärd av 8 st betongkonsoler samt 1st loftgångsplatta Fasadrenovering 2021
- 2020  $\bullet$  Renovering föreningslokalen kök och toaletter Obligatorisk ventilationskontroll (OVK) Åtgärd av stambrott föreningslokalen/port 103 Inköp av ny tvättmaskin till tvättstugan

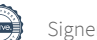

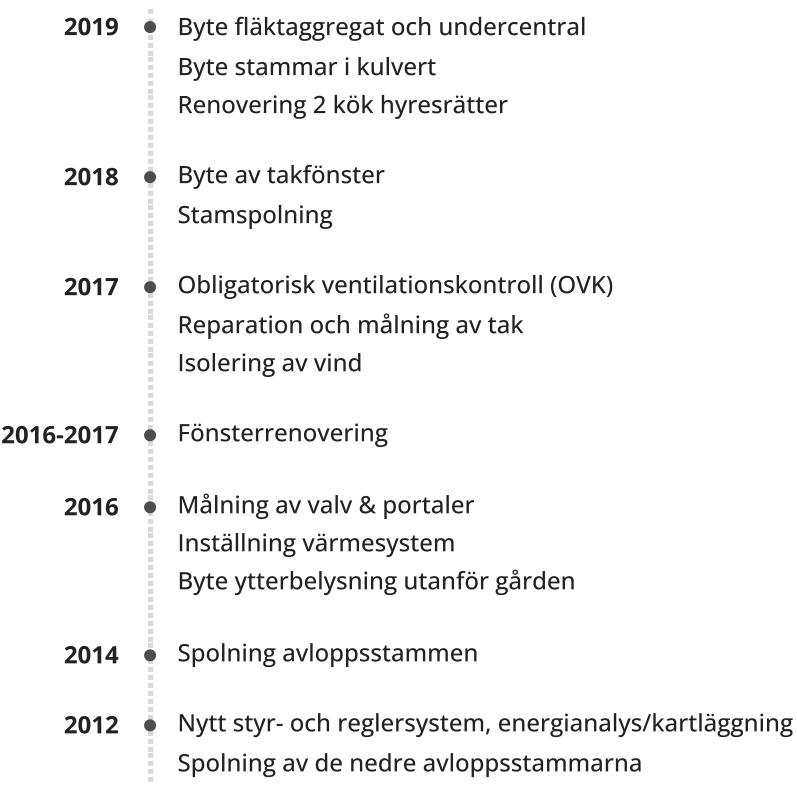

#### Planerade underhåll

- **2024** Obligatorisk ventilationskontroll (OVK) i höghus
	- Fortsatta åtgärder av avloppsrör
	- Renoveringar i hyreslägenheter
	- Upprättande av ny underhållsplan

Till det planerade underhållet samlas medel via årlig avsättning till föreningens yttre underhållsfond med minst 0,3 % av taxeringsvärdet på fastigheten. Fonden för yttre underhåll redovisas under bundet eget kapital i balansräkningen.

#### Avtal med leverantörer

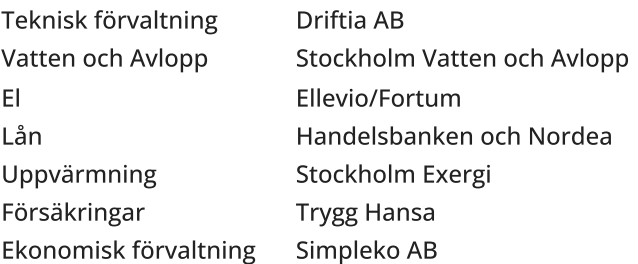

#### Medlem i samfällighet

Föreningen är medlem i Dalens samfällighet Sopsug, med en andel på 5.4%. Samfälligheten förvaltar en gemensam sopsug för ca 2000 lägenheter i Enskededalen.

#### Övrig verksamhetsinformation

Föreningen är idag medlemmar i Bostadsrätterna.

#### Sida 4 av 19

#### Väsentliga händelser under räkenskapsåret

#### Ekonomi

Föreningens resultat för år 2023 är en förlust. Anledningen till underskottet beror främst på avskrivningar, vilket är en bokföringsmässig värdeminskning av föreningens fastighet. Den posten påverkar inte föreningens likviditet.

Resultatet för år 2023 är lägre i jämförelse med år 2022, där förändringen främst beror på högre driftskostnader.

Föreningens enskilt största kostnadspost är fjärrvärmen. Den har under år 2023 ökat i jämförelse med år 2022.

Tittar man på föreningens likviditetsflöde som även innefattar investeringar samt finansieringsdelen i form av lån och upplåtelser så har föreningen ett negativt kassaflöde. I kassaflödesanalysen återfinns mer information om årets likviditetsflöde.

Föreningen har under räkenskapsåret amorterat 5 000 tkr på obundna lån som har en kostnadsränta på ca 4-5%.

Enligt styrelsens beslut justerades årsavgifterna 2023-04-01 med 5%. I samband med budgetarbetet inför år 2024 beslutade styrelsen om ytterligare en avgiftshöjning på 5% från och med 2024-03-01. Detta på grund av de rådande kostnadsökningarna. Verksamheten i föreningen bedrivs enligt självkostnadsprincipen och inte i vinstsyfte. Årsavgifterna ska täcka utgifter för föreningens löpande verksamhet samt amorteringar och avsättning till yttre fond.

#### Reparationer och underhåll

För att bevara föreningens hus i gott skick utförs löpande reparationer av uppkomna skador samt planerat underhåll av normala förslitningar. Föreningen har under verksamhetsåret utfört reparationer för 1 244 tkr och planerat underhåll för 1 048 tkr.

Här följer några av de underhåll och reparationer som har genomförts under året:

- Renoverat lägenheter efter vattenskador och prioriterat renoveringsbehov enligt inventering.
- Sanering av källarplan/kulvert och förråd efter stambrott.
- Målning av trapphus samt källargångar.
- Radonmätning.
- Åtgärd takläcka, nockplåt, Täppgränd 113.
- Byte av 9 st fasad- och gårdsarmaturer till LED i energibesparande syfte.
- Åtgärder av avloppsrör i kulvert efter stambrott.
- Etablering av iLOQ digitalt och mekaniskt högsäkerhets låssystem.

#### Övriga uppgifter

Föreningen har under året sålt en lägenhet för 4 650 tkr efter lättare renovering.

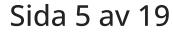

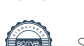

#### <span id="page-7-0"></span>Medlemsinformation

Antalet medlemmar vid räkenskapsårets början var 139 st. Tillkommande medlemmar under året var 11 och avgående medlemmar under året var 10. Vid räkenskapsårets slut fanns det 140 medlemmar i föreningen. Det har under året skett 8 överlåtelser.

Enligt styrelsebeslut debiteras köparen vid varje överlåtelse en expeditionsavgift om 2,5 % av gällande prisbasbelopp (2024 = 1 433 kronor). Pantsättningsavgift debiteras med 1 % av gällande prisbasbelopp (2024 = 573 kronor) vid varje pantsättning.

Påminnelseavgift om 60 kronor debiteras vid sen betalning.

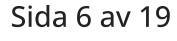

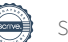

#### <span id="page-8-0"></span>Flerårsöversikt

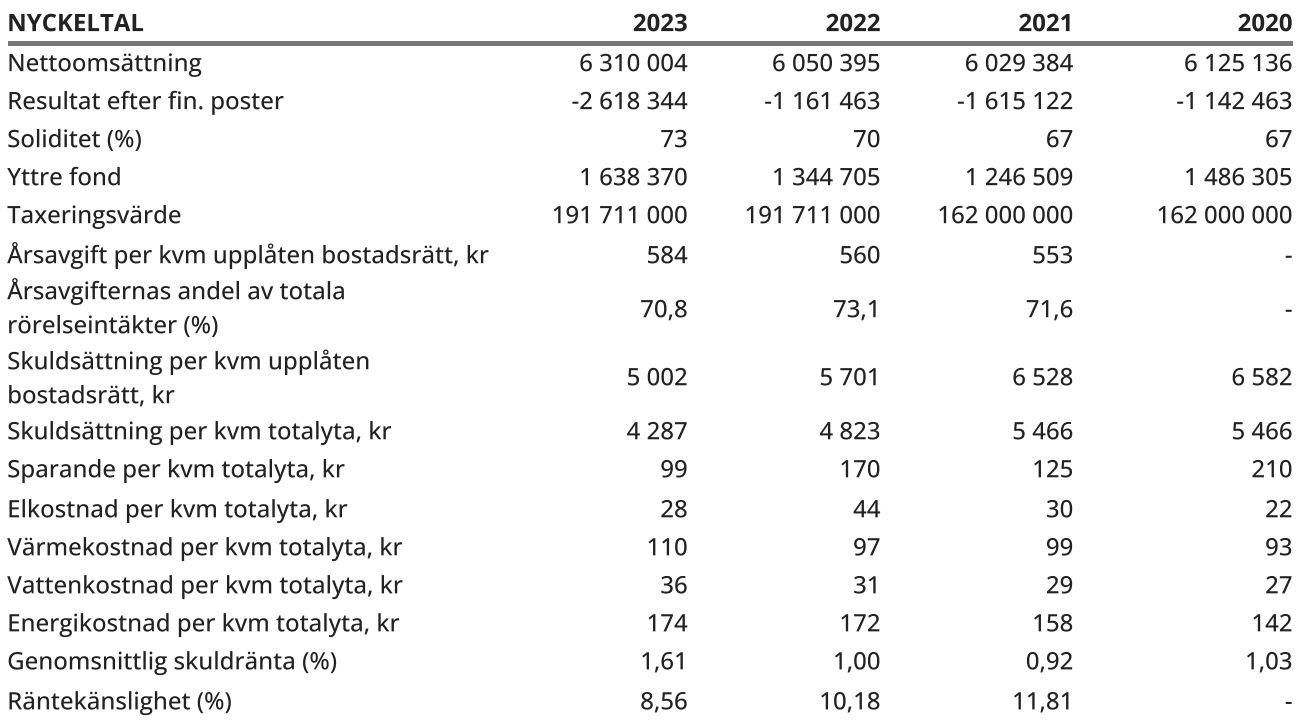

Soliditet (%) - justerat eget kapital / totalt kapital.

Nyckeltalet anger hur stor del av föreningens tillgångar som är finansierat med det egna kapitalet.

Skuldsättning - räntebärande skulder / kvadratmeter bostadsrättsyta respektive totalyta. Nyckeltalet visar hur högt belånad föreningen är per kvadratmeter. Nyckeltalet används för att bedöma möjlighet till nyupplåning.

Sparande - (årets resultat + avskrivningar + kostnadsfört planerat underhåll) / totalyta. Nyckeltalet visar hur många kronor per kvadratmeter föreningens intäkter genererar som kan användas till framtida underhåll. Nyckeltalet bör sättas i relation till behovet av sparande.

Energikostnad - (kostnad för el + vatten + värme) / totalyta.

Nyckeltalet visar hur många kronor per kvadratmeter föreningen betalar i energikostnader. Kostnader för medlemmarnas elförbrukning ingår inte i årsavgiften.

#### Räntekänslighet (%) - räntebärande skulder / ett års årsavgifter.

Nyckeltalet visar hur många % årsavgiften behöver höjas för att bibehålla kassaflödet om den genomsnittliga skuldräntan ökar med 1 procentenhet.

Totalyta - bostadsyta och lokalyta inkl. garage (för småhus ingår även biyta).

Årsavgifter - alla obligatoriska avgifter som debiteras ytor som är upplåtna med bostadsrätt och som definieras som årsavgift enligt bostadsrättslagen.

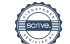

#### <span id="page-9-0"></span>Upplysning vid förlust

Summan av avskrivningar och underhåll överstiger det negativa resultatet. Kraftigt ökade drifts och räntekostnader under 2023 som ej var kända när budgeten fastställdes. Föreningen har under året drabbats av sanering och renovering av kulvertar och förråd efter stambrott av avloppsrör.

Inför 2024 har framskjutet ej akuta renoveringar, underhåll och planerade investeringar. Bostadsrätts avgifterna höjs med 5% från 1:a Mars.

Resultatet följs upp månadsvis under året, för att få full kontroll på kostnadsutvecklingen.

#### <span id="page-9-1"></span>Förändringar i eget kapital

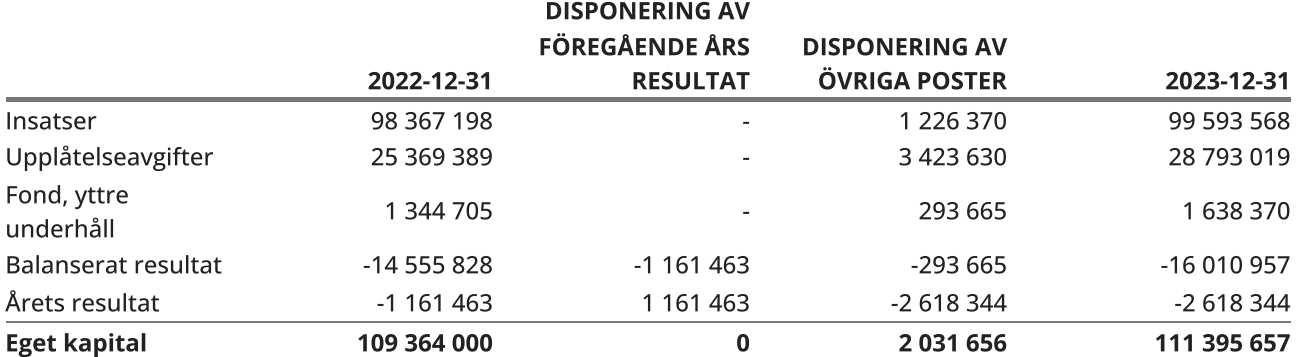

#### <span id="page-9-2"></span>Resultatdisposition

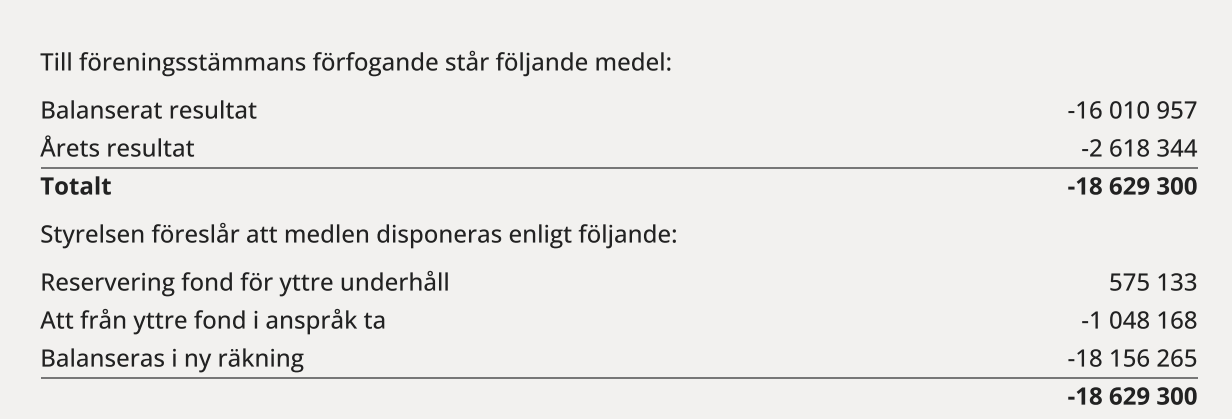

Den ekonomiska ställningen i övrigt framgår av följande resultat- och balansräkning samt kassaflödesanalys med tillhörande noter.

Sida 8 av 19

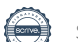

# <span id="page-10-0"></span>Resultaträkning

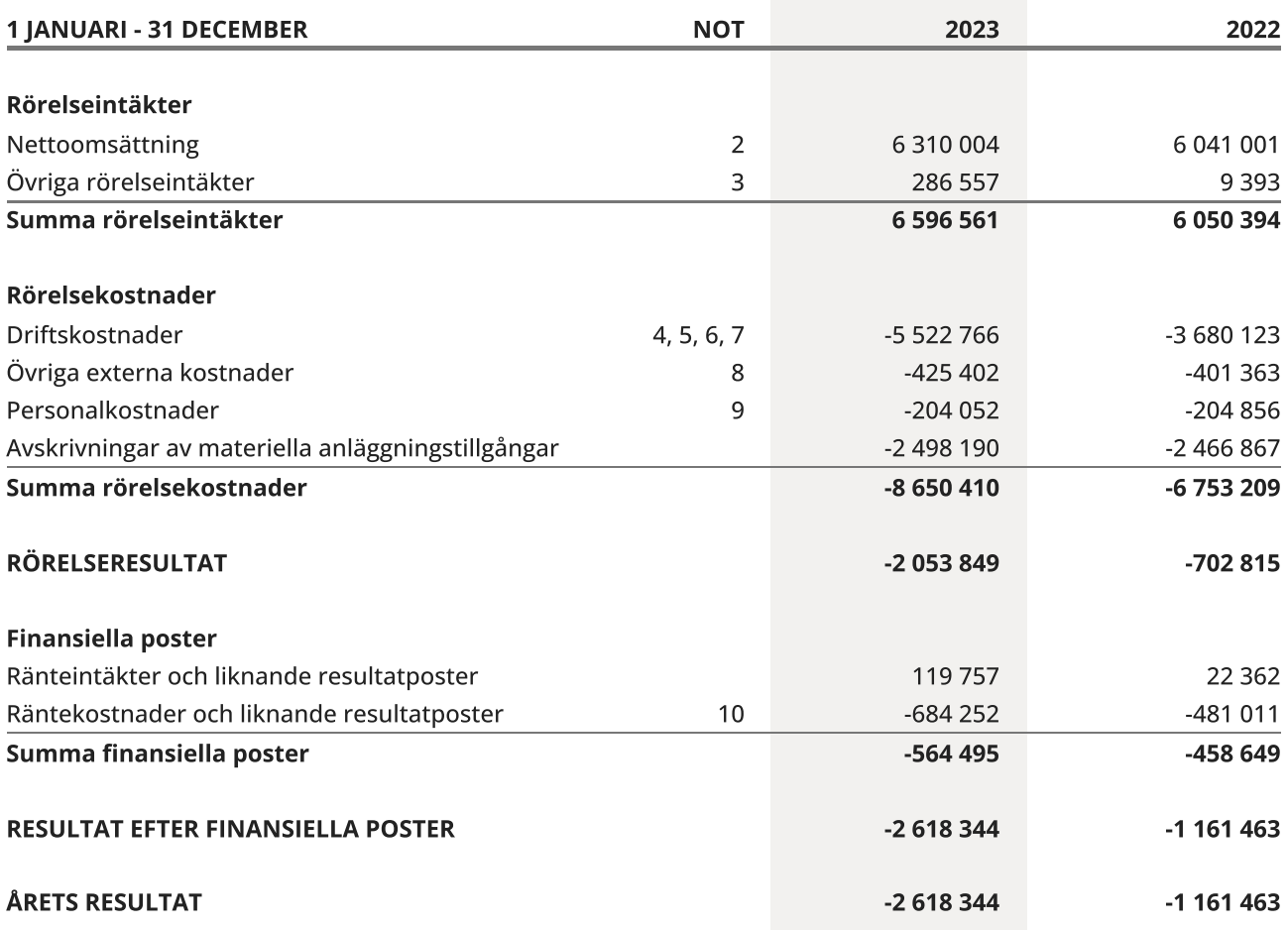

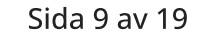

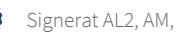

# <span id="page-11-0"></span>Balansräkning

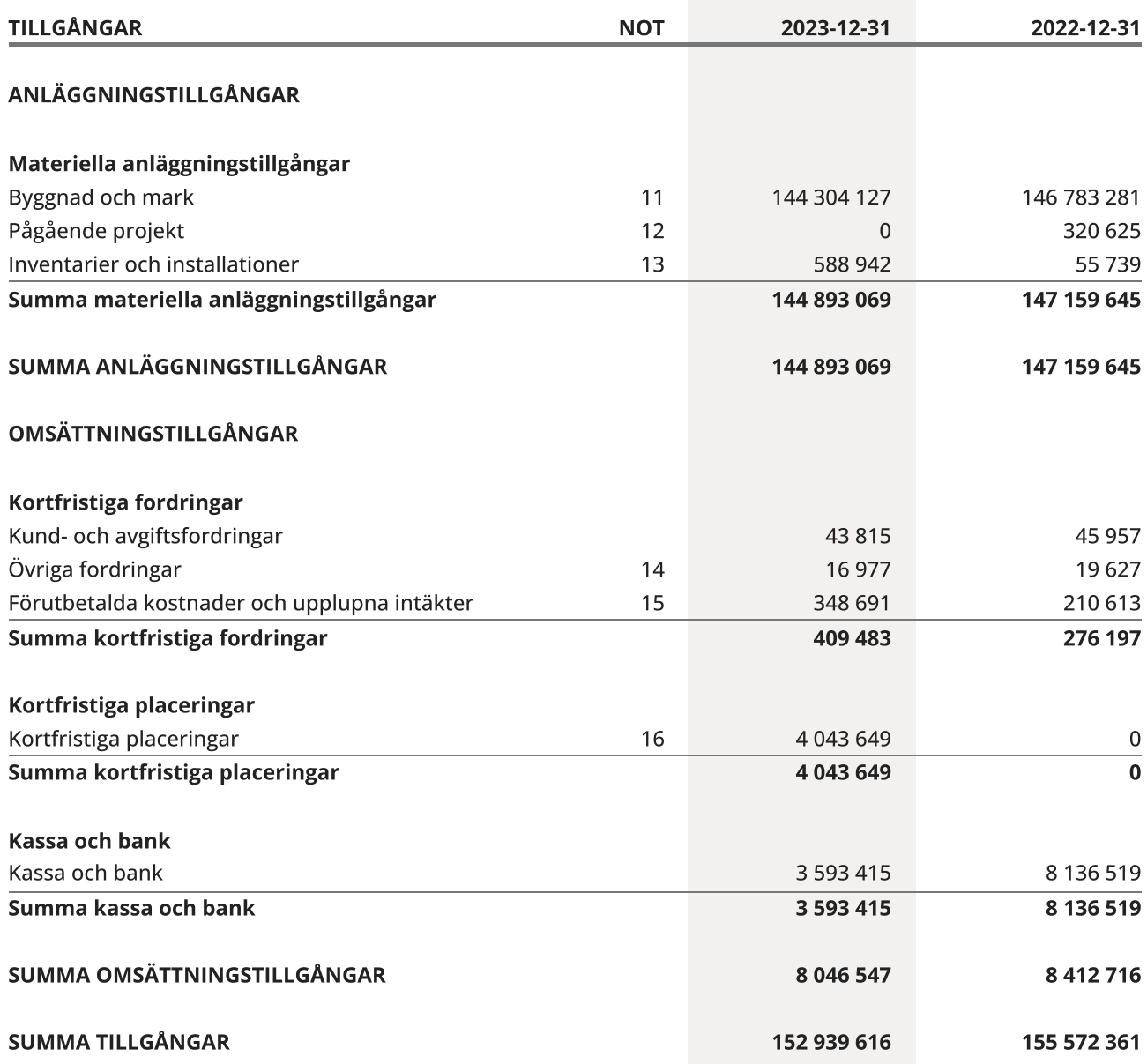

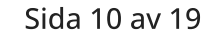

 $\overline{\phantom{a}}$ 

# Balansräkning

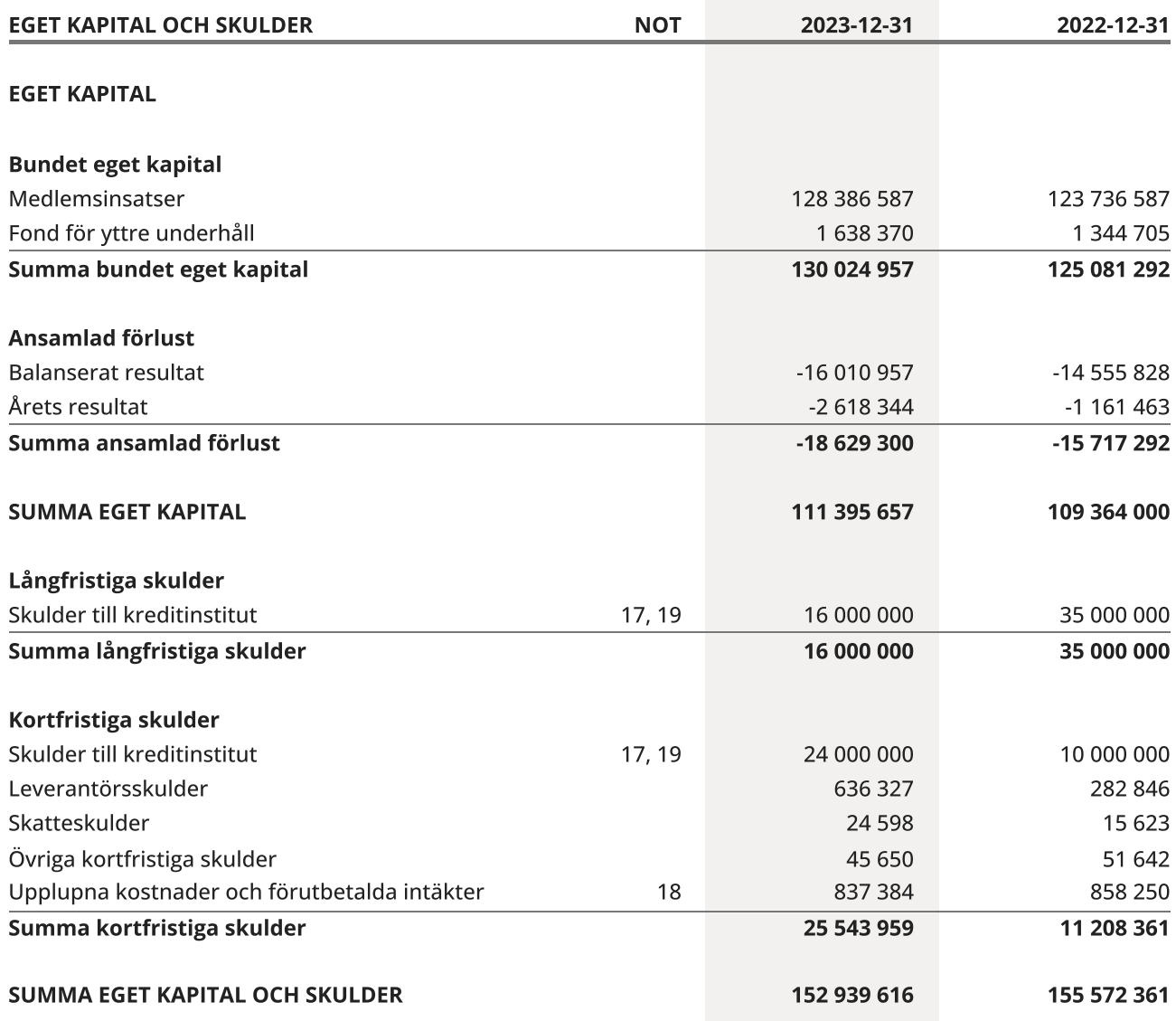

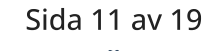

 $\overline{\phantom{a}}$ 

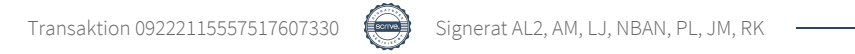

# <span id="page-13-0"></span>Kassaflödesanalys

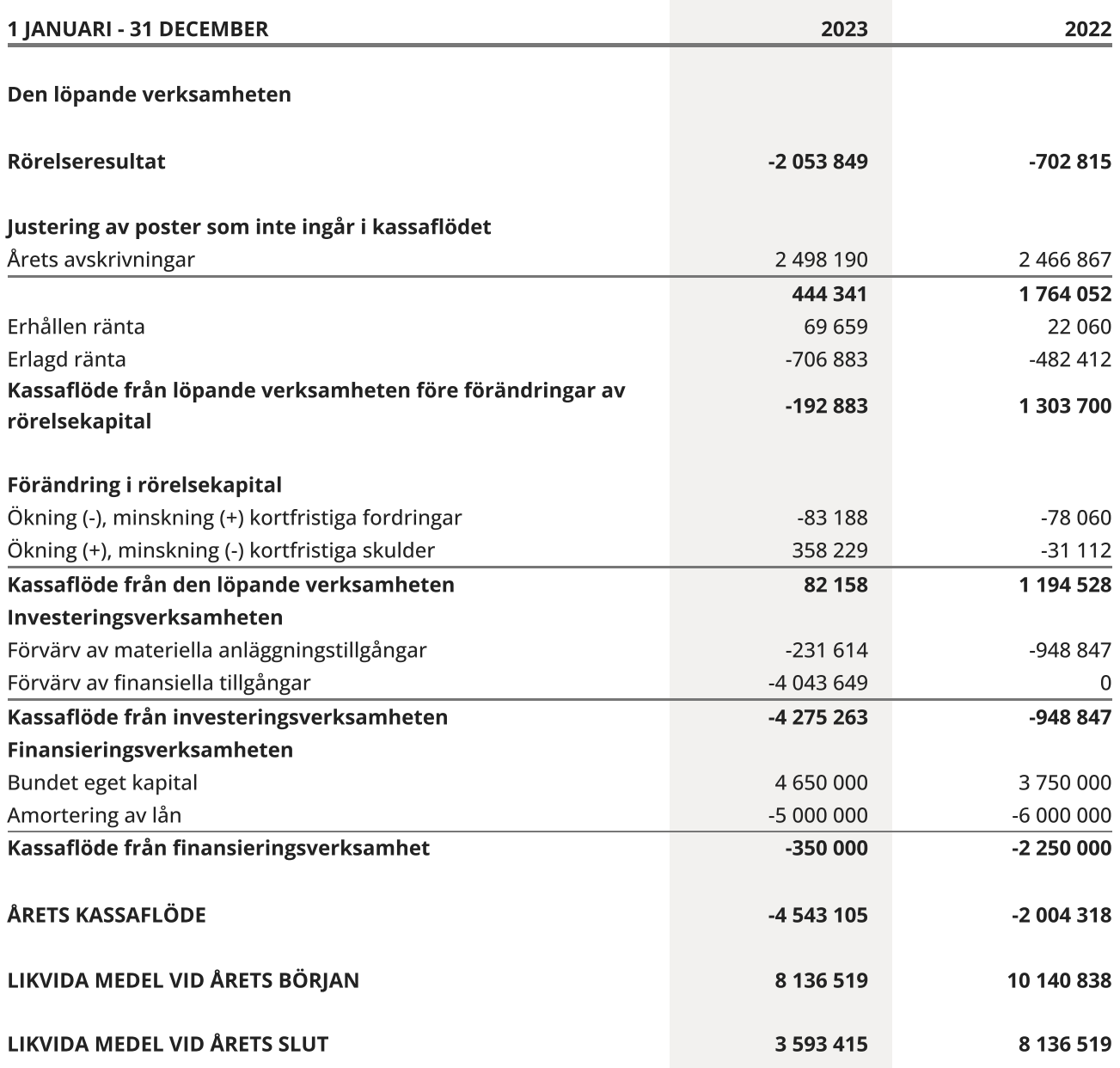

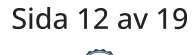

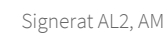

### <span id="page-14-0"></span>**Noter**

#### NOT 1, REDOVISNINGS- OCH VÄRDERINGSPRINCIPER

Årsredovisningen för Brf Videgården 1 har upprättats enligt Årsredovisningslagen och Bokföringsnämndens allmänna råd 2012:1 (K3), årsredovisning och koncernredovisning och 2023:1, kompletterande upplysningar m.m. i bostadsrättsföreningars årsredovisningar.

#### Redovisning av intäkter

Intäkter bokförs i den period de avser oavsett när betalning eller avisering skett.

I årsavgiften ingår kostnader för bredband.

#### Anläggningstillgångar

Materiella anläggningstillgångar redovisas till anskaffningsvärde minskat med avskrivningar. Byggnader och inventarier skrivs av linjärt över den bedömda ekonomiska livslängden. Avskrivningstiden grundar sig på bedömd ekonomisk livslängd av tillgången.

Följande avskrivningstider tillämpas:

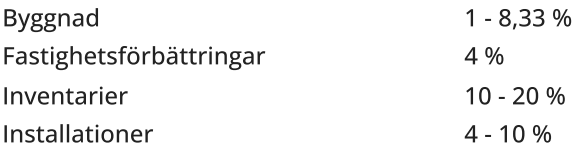

Markvärdet är inte föremål för avskrivning. Bestående värdenedgång hanteras genom nedskrivning. Föreningens finansiella anläggningstillgångar värderas till anskaffningsvärde. I de fall tillgången på balansdagen har ett lägre värde än anskaffningsvärdet sker nedskrivning till det lägre värdet.

#### Omsättningstillgångar

Fordringar upptas till det belopp som efter individuell prövning beräknas bli betalt.

#### Föreningens fond för yttre underhåll

Reservering till föreningens fond för yttre underhåll ingår i styrelsens förslag till resultatdisposition. Efter att beslut tagits på föreningsstämma sker överföring från balanserat resultat till fond för yttre underhåll och redovisas som bundet eget kapital.

#### Skatter och avgifter

Fastighetsavgiften för hyreshus är 1 589 kr per bostadslägenhet, dock blir avgiften högst 0,30 % av taxeringsvärdet för bostadshus med tillhörande tomtmark. Lokaler beskattas med 1,00 % av lokalernas taxeringsvärde.

#### Fastighetslån

Lån med en bindningstid på ett år eller mindre tas i årsredovisningen upp som kortfristiga skulder.

#### Kassaflödesanalys

Kassaflödesanalysen har upprättats enligt indirekt metod.

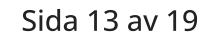

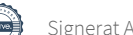

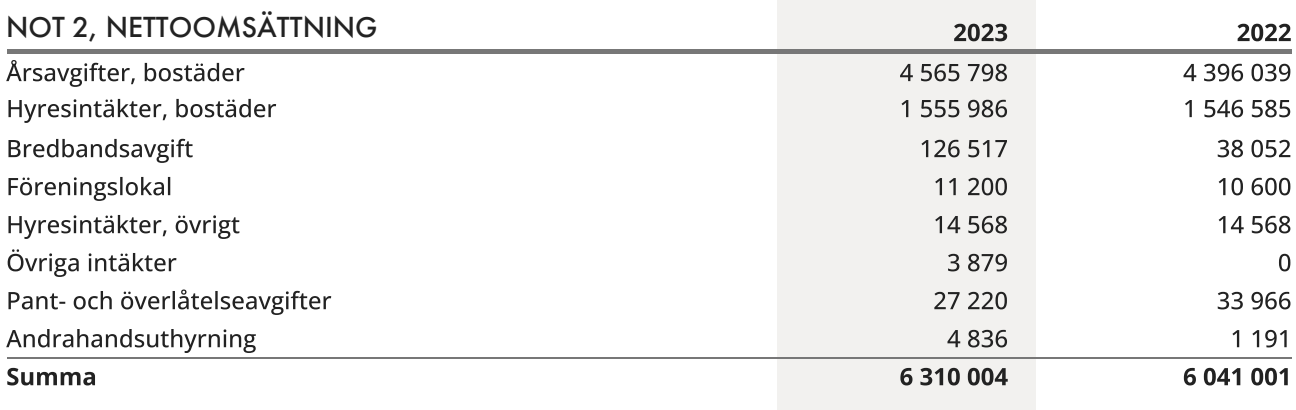

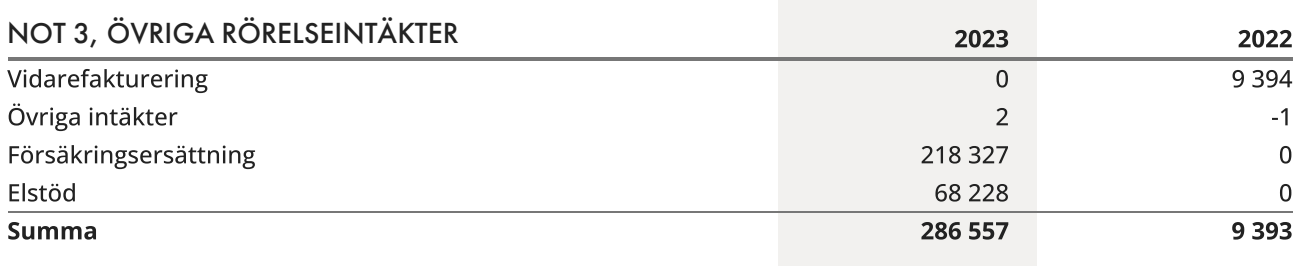

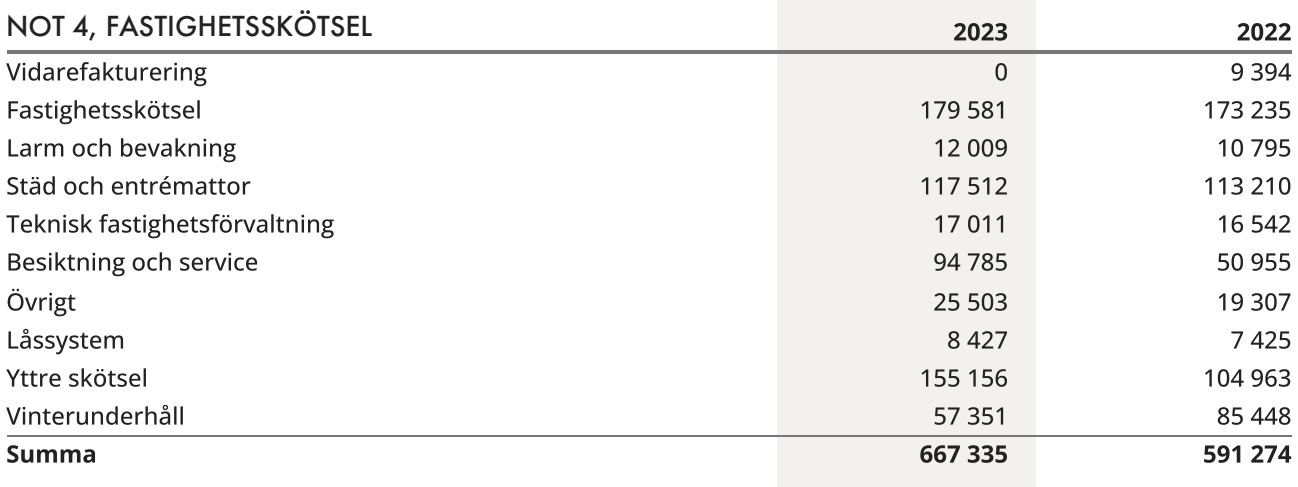

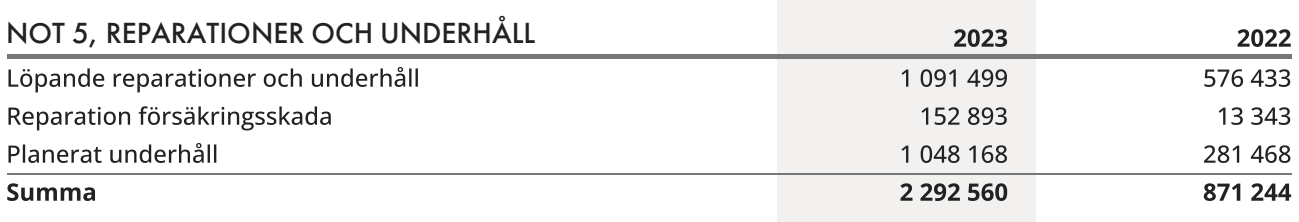

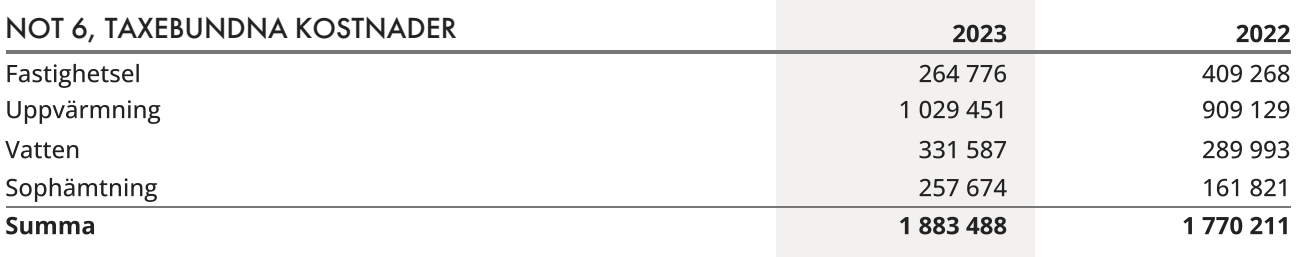

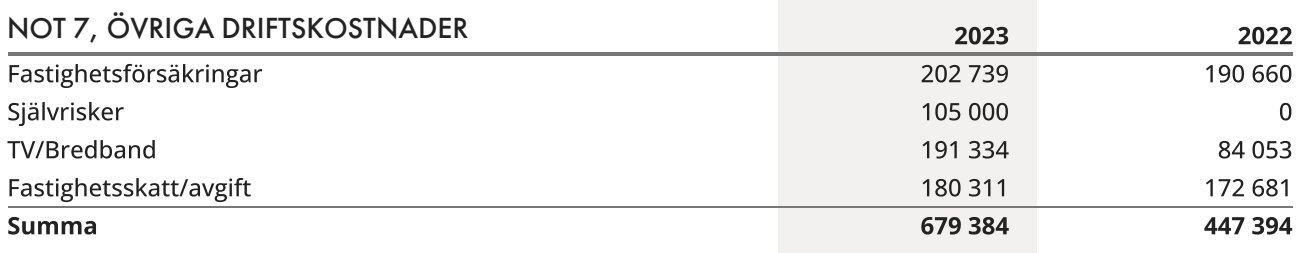

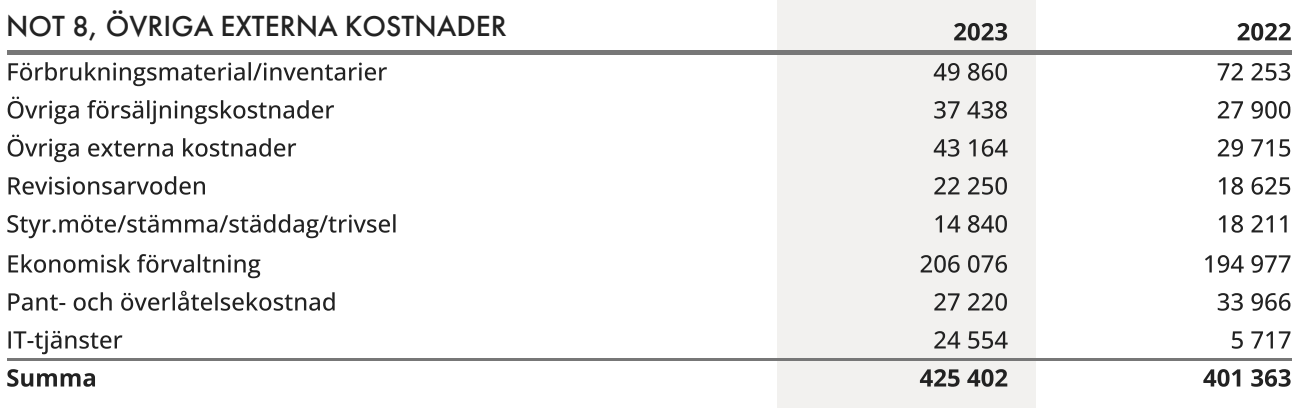

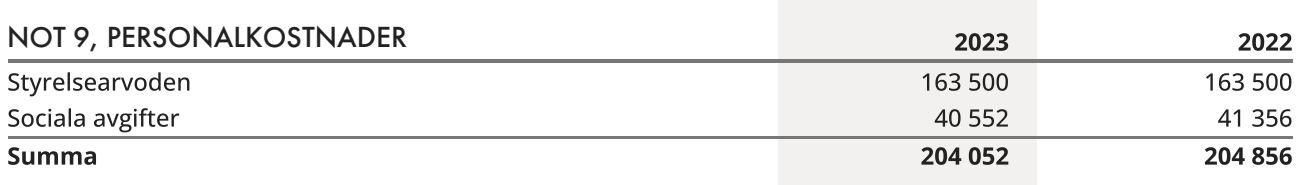

### NOT 10, RÄNTEKOSTNADER OCH LIKNANDE

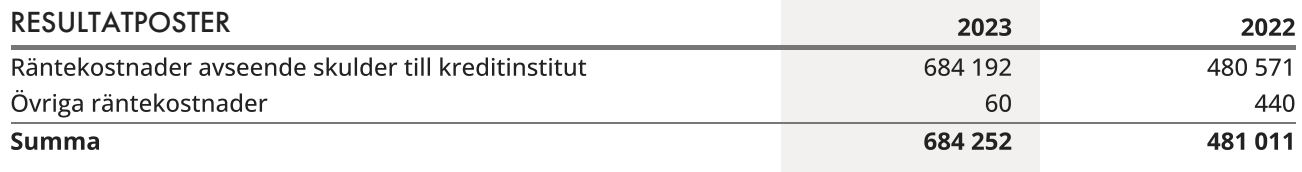

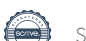

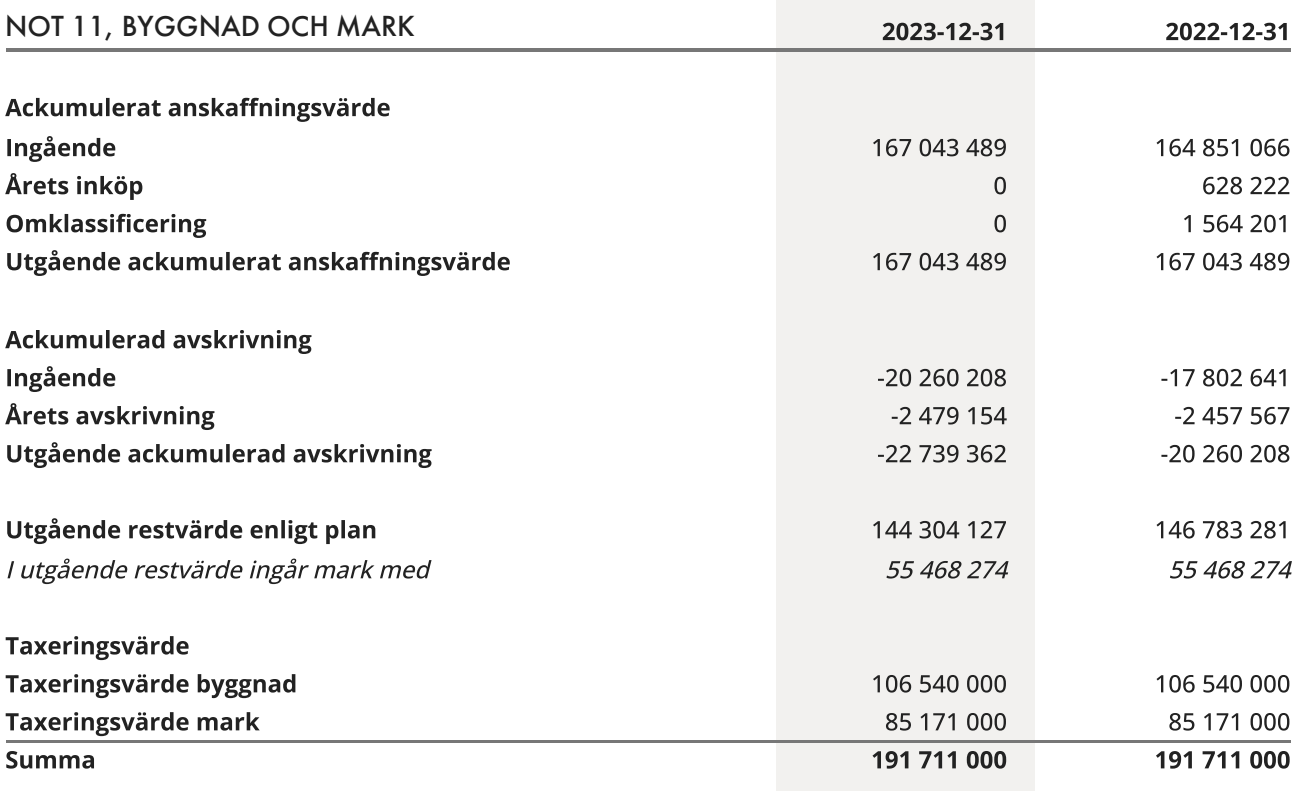

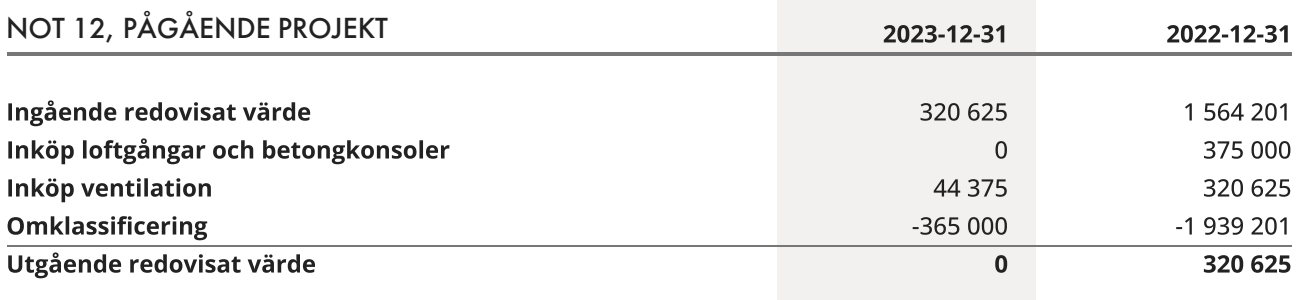

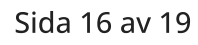

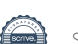

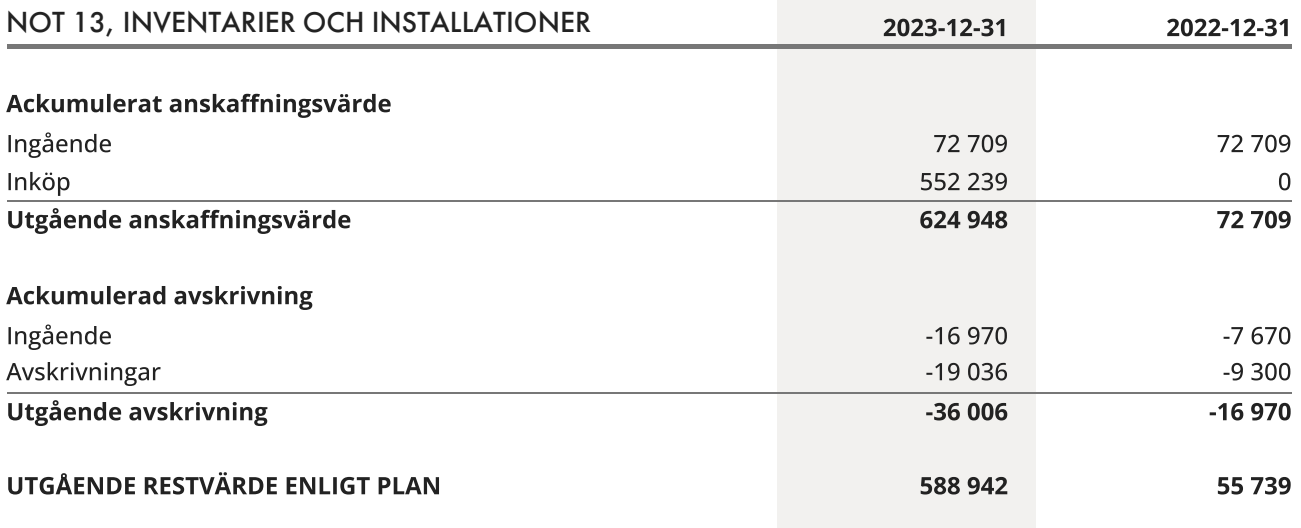

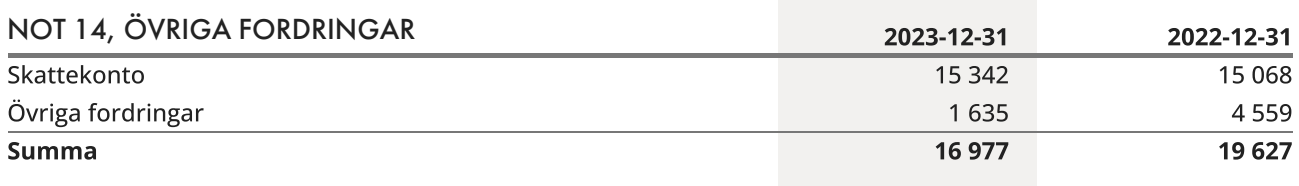

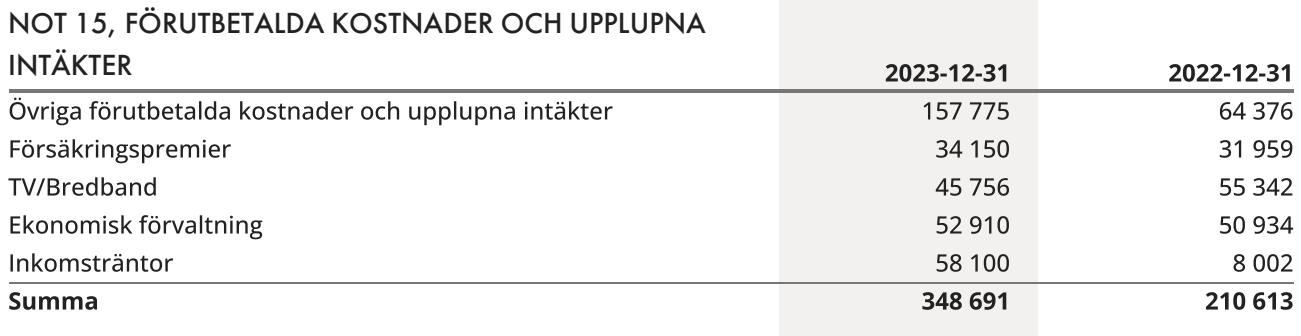

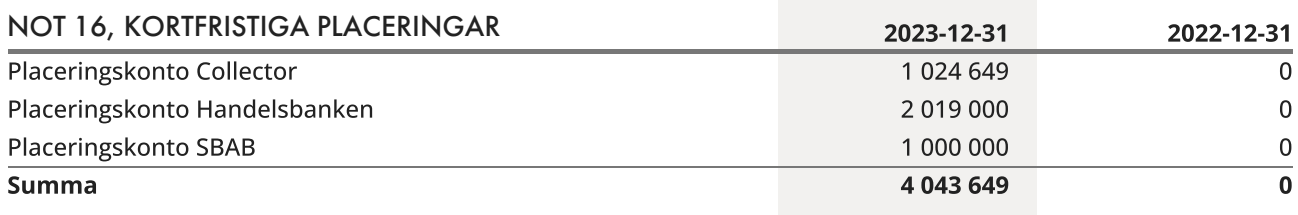

Sida 17 av 19

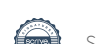

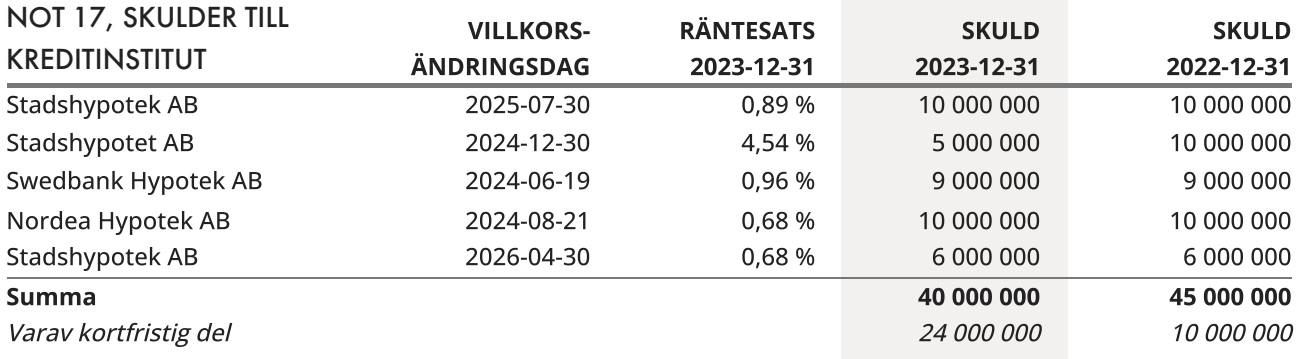

Om fem år beräknas skulden till kreditinstitut uppgå till 40 000 000 kr.

Enligt föreningens redovisningsprinciper, som anges i not 1, ska de delar av lånen som har slutbetalningsdag inom ett år redovisas som kortfristiga tillsammans med den amortering som planeras att ske under nästa räkenskapsår.

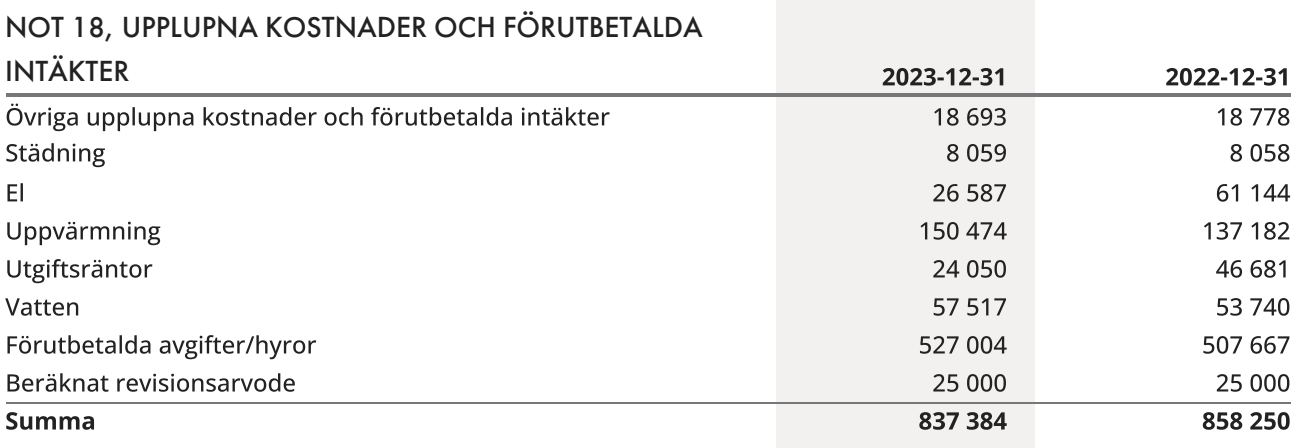

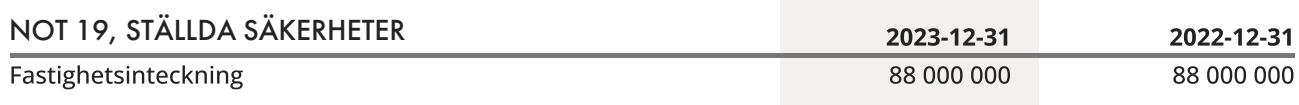

## <span id="page-20-0"></span>Underskrifter

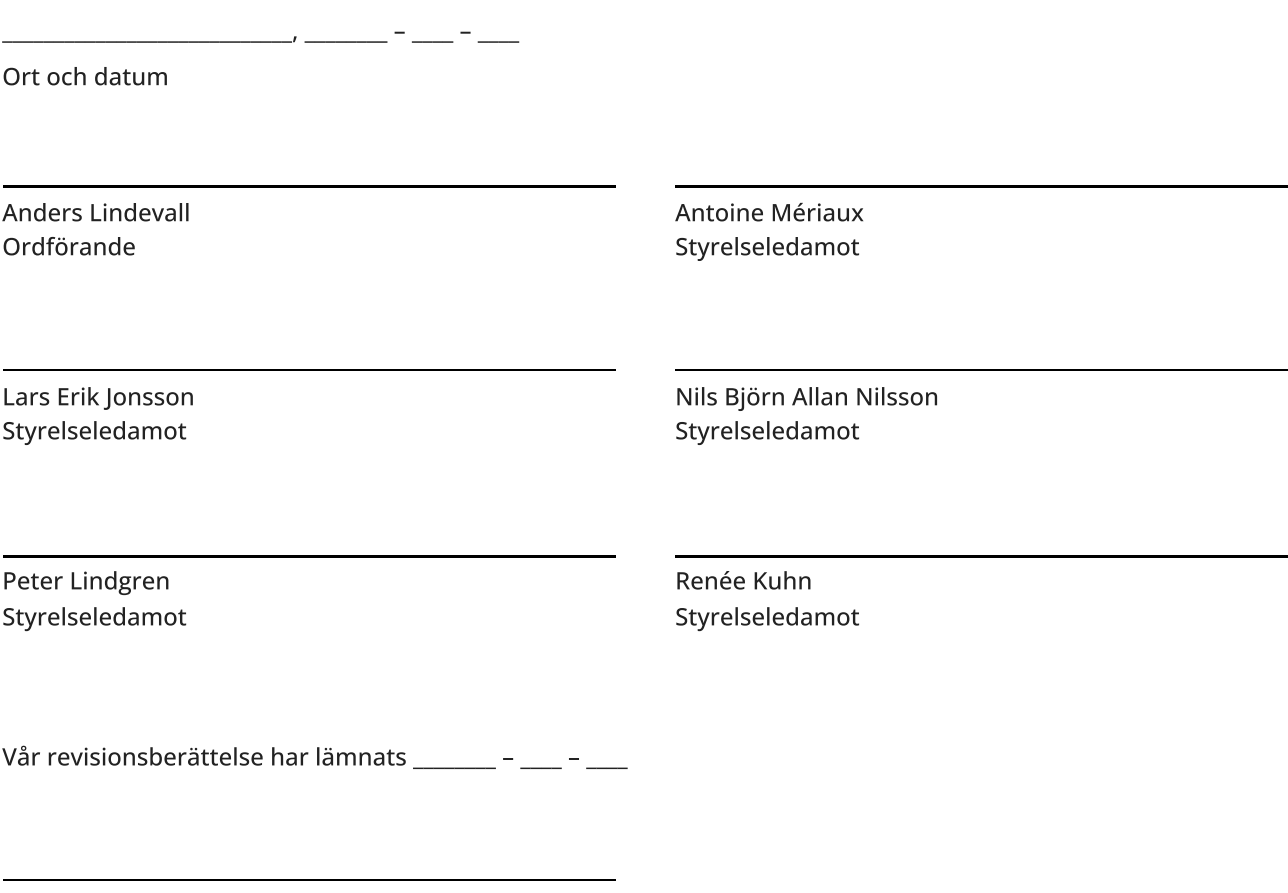

BoRevision i Sverige AB Joakim Mattsson Revisor

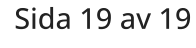

 $\overline{a}$ 

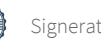

# Verifikat

Transaktion 09222115557517607330

### Dokument

Brf Videgården 1, 769621-2658 - Årsredovisning 2023 Huvuddokument 21 sidor Startades 2024-05-16 09:03:28 CEST (+0200) av A L (AL1) Färdigställt 2024-05-16 14:02:47 CEST (+0200)

### Initierare

A L (AL1) Simpleko amelie.lohman@simpleko.se

### Signerare

Anders Lindevall (AL2) anders.lindevall@gmail.com

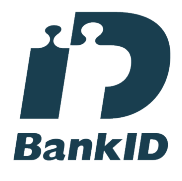

Namnet som returnerades från svenskt BankID var "ANDERS LINDEVALL" Signerade 2024-05-16 09:05:11 CEST (+0200)

Lars Jonsson (LJ) lars@sonex.se

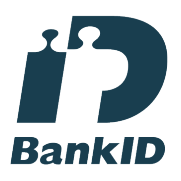

Namnet som returnerades från svenskt BankID var "LARS ERIK JONSSON" Signerade 2024-05-16 09:07:11 CEST (+0200)

Antoine Mériaux (AM) antonmeriaux@pm.me

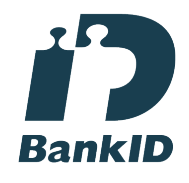

Namnet som returnerades från svenskt BankID var "Antoine Håkan Mériaux" Signerade 2024-05-16 11:23:39 CEST (+0200)

Nils Björn Allan Nilsson (NBAN) burrexm@gmail.com

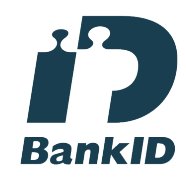

Namnet som returnerades från svenskt BankID var "Nils Björn Allan Nilsson" Signerade 2024-05-16 11:14:11 CEST (+0200)

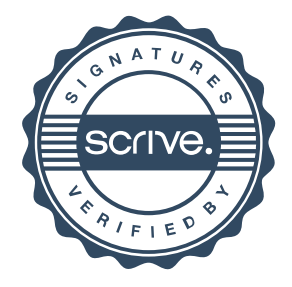

# Verifikat

Transaktion 09222115557517607330

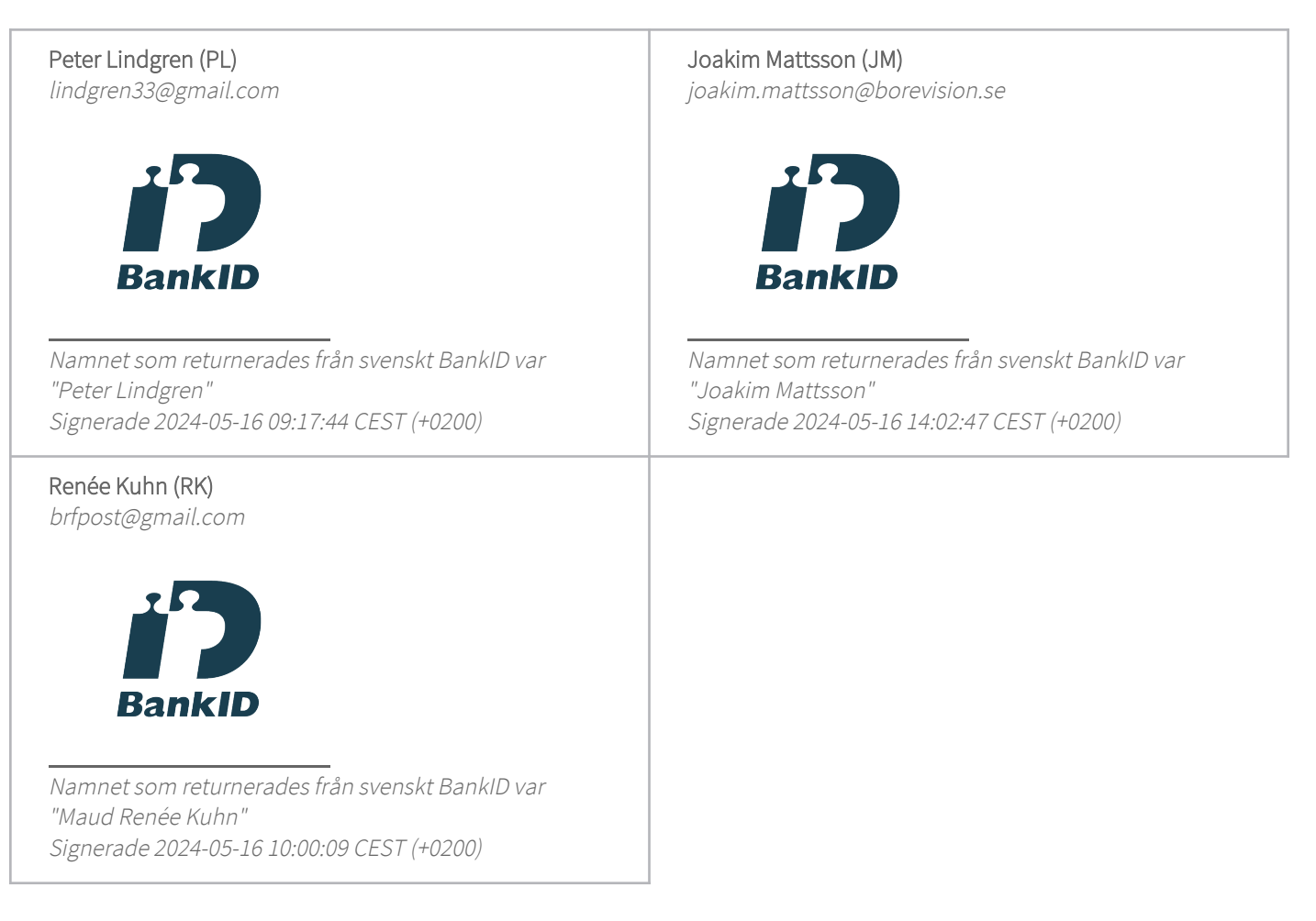

Detta verifikat är utfärdat av Scrive. Information i kursiv stil är säkert verifierad av Scrive. Se de dolda bilagorna för mer information/bevis om detta dokument. Använd en PDF-läsare som t ex Adobe Reader som kan visa dolda bilagor för att se bilagorna. Observera att om dokumentet skrivs ut kan inte integriteten i papperskopian bevisas enligt nedan och att en vanlig papperutskrift saknar innehållet i de dolda bilagorna. Den digitala signaturen (elektroniska förseglingen) säkerställer att integriteten av detta dokument, inklusive de dolda bilagorna, kan bevisas matematiskt och oberoende av Scrive. För er bekvämlighet tillhandahåller Scrive även en tjänst för att kontrollera dokumentets integritet automatiskt på: https://scrive.com/verify

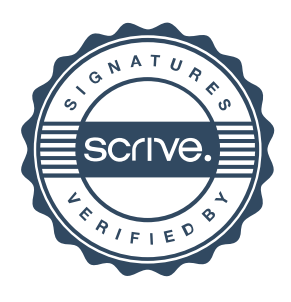